# Package: DCATS (via r-universe)

June 30, 2024

Type Package

Title Differential Composition Analysis Transformed by a Similarity matrix

Version 1.3.0

Description Methods to detect the differential composition abundances between conditions in singel-cell RNA-seq experiments, with or without replicates. It aims to correct bias introduced by missclaisification and enable controlling of confounding covariates. To avoid the influence of proportion change from big cell types, DCATS can use either total cell number or specific reference group as normalization term.

**Depends** R  $(>= 4.1.0)$ , stats

License MIT + file LICENSE

Imports MCMCpack, matrixStats, robustbase, aod, e1071

**Suggests** test that  $(>= 3.0.0)$ , knitr, Seurat, SeuratObject, tidyverse, rmarkdown, BiocStyle

VignetteBuilder knitr

RoxygenNote 7.2.3

biocViews SingleCell, Normalization

Encoding UTF-8

Config/testthat/edition 3

Repository https://bioc.r-universe.dev

RemoteUrl https://github.com/bioc/DCATS

RemoteRef HEAD

RemoteSha 1e756e6bde0c590768135a65025dc720da199120

# **Contents**

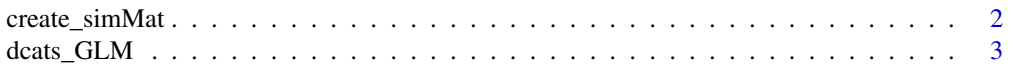

# <span id="page-1-0"></span>2 create\_simMat

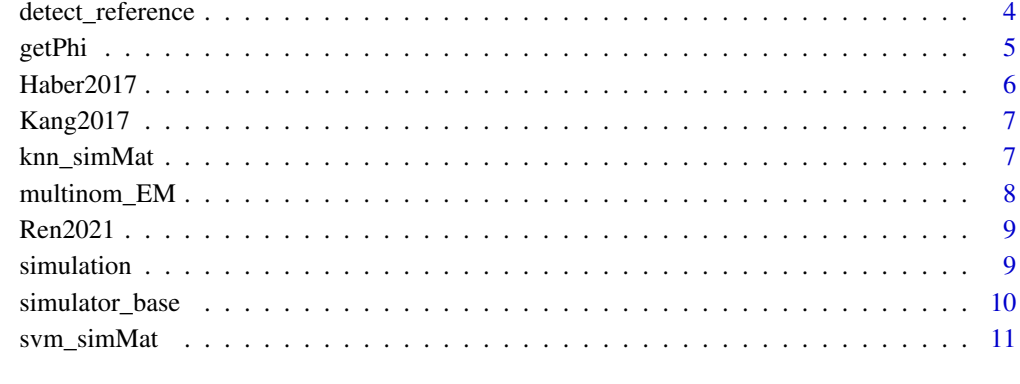

#### **Index** [12](#page-11-0)

create\_simMat *Generate similarity matrix with uniform confusion rate to none-self clusters*

# Description

Create a similarity matrix assuming the misclassification error distribute uniformly in all clusters

# Usage

```
create_simMat(K, confuse_rate)
```
# Arguments

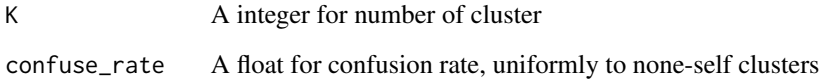

# Value

a similarity matrix with uniform confusion with other cluster

# Examples

create\_simMat(4, 0.1)

<span id="page-2-0"></span>

# Description

GLM supports both beta-binomial and negative binomial from aod package.

# Usage

```
dcats_GLM(
  count_mat,
  design_mat,
  similarity_mat = NULL,
 pseudo_count = NULL,
 base_model = "NULL",
 fix\_phi = NULL,reference = NULL
)
```
# Arguments

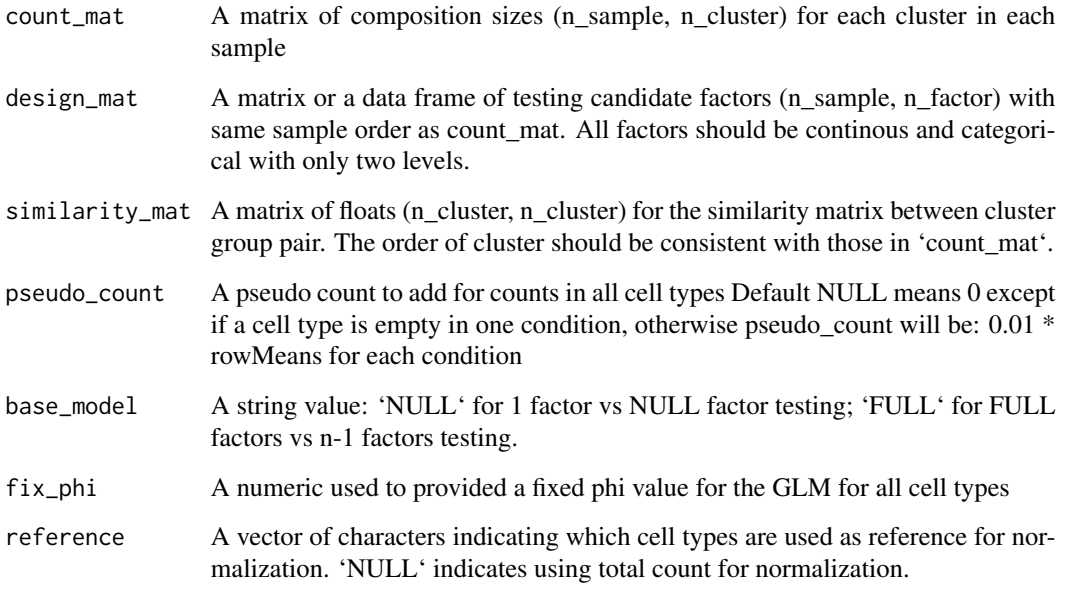

# Value

a list of significance p values for each cluster

#### Examples

```
K < -3totals1 = c(100, 800, 1300, 600)
totals2 = c(250, 700, 1100)
diri_s1 = rep(1, K) * 20diri_s2 = rep(1, K) * 20simil_mat = DCATS::create_simMat(K, confuse_rate=0.2)
sim_dat <- DCATS::simulator_base(totals1, totals2, diri_s1, diri_s2, simil_mat)
sim_count = rbind(sim_dat$numb_cond1, sim_dat$numb_cond2)
sim_design = data.frame(condition = c("g1", "g1", "g1", "g1", "g2", "g2", "g2"),
gender = sample(c("Female", "Male"), 7, replace = TRUE))
## Using 1 factor vs NULL factor testing
dcats_GLM(sim_count, sim_design, similarity_mat = simil_mat)
## Using full factors vs n-1 factors testing with intercept term
dcats_GLM(sim_count, sim_design, similarity_mat = simil_mat, base_model='FULL')
## Fix phi
dcats_GLM(sim_count, sim_design, similarity_mat = simil_mat, fix_phi = 1/61)
## Specify reference cell type
colnames(sim_count) <- c("celltypeA", "celltypeB", "celltypeC")
```
detect\_reference *Calculate a global phi for all cell types*

#### Description

Assuming all cell types share the same phi. This global phi can be calculate by pooling all cell types together to fit a beta binomial distribution.

#### Usage

```
detect_reference(count_mat, design_mat, similarity_mat = NULL, fix_phi = NULL)
```
#### Arguments

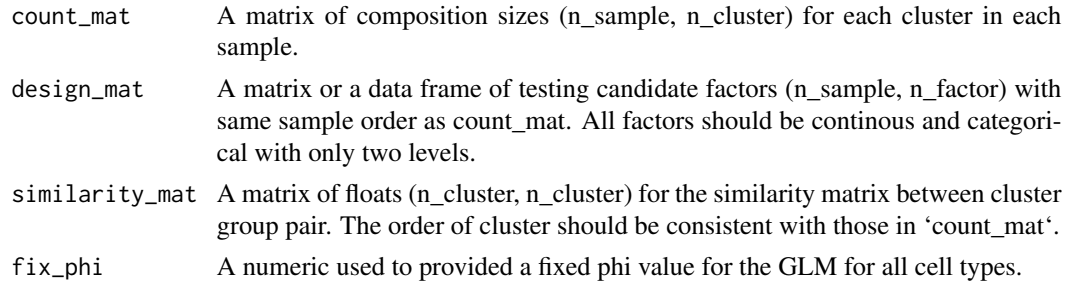

#### Value

A data frame with ordered cell types and their p-value. Cell types are ordered by their p-values. The order indicating how they are recommended to be selected as reference cell types.

<span id="page-3-0"></span>

#### <span id="page-4-0"></span>getPhi 5

#### Examples

```
K < -3totals1 = c(100, 800, 1300, 600)
totals2 = c(250, 700, 1100)
diri_s1 = rep(1, K) * 20diri_s2 = rep(1, K) * 20simil_mat = DCATS::create_simMat(K, confuse_rate=0.2)
sim_dat <- DCATS::simulator_base(totals1, totals2, diri_s1, diri_s2, simil_mat)
sim_count = rbind(sim_dat$numb_cond1, sim_dat$numb_cond2)
sim_design = data.frame(condition = c("g1", "g1", "g1", "g1", "g2", "g2", "g2"),
gender = sample(c("Female", "Male"), 7, replace = TRUE))
## Using 1 factor vs NULL factor testing
detect_reference(sim_count, sim_design)
```
getPhi *Calculate a global phi for all cell types*

#### **Description**

Assuming all cell types share the same phi. This global phi can be calculate by pooling all cell types together to fit a beta binomial distribution.

#### Usage

getPhi(count\_mat, design\_mat)

#### Arguments

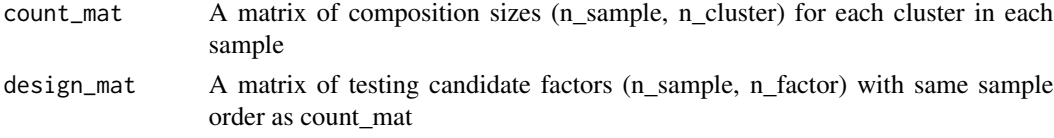

# Value

A number indicating a global phi for all cell types

#### Examples

```
K < -3totals1 = c(100, 800, 1300, 600)
totals2 = c(250, 700, 1100)
diri_s1 = rep(1, K) * 20diri_s2 = rep(1, K) * 20simil_mat = DCATS::create_simMat(K, confuse_rate=0.2)
sim_dat <- DCATS::simulator_base(totals1, totals2, diri_s1, diri_s2, simil_mat)
sim_count = rbind(sim_dat$numb_cond1, sim_dat$numb_cond2)
sim_design = data.frame(condition = c("g1", "g1", "g1", "g1", "g2", "g2", "g2"))
phi = DCATS::getPhi(sim_count, sim_design)
```
<span id="page-5-0"></span>

# Description

A data containing the count matrices, the similarity matrix and other variables used to generate the similarity matrix from intestinal epithelial single cell RNA sequencing data with three condition. Count matrices are calculated based on the number of cells in each cell type. The similarity matrix is calculated by support vector machine classifiers using 5-fold cross validation. Top 30 PCs are used as predictors.

#### Usage

Haber2017

# Format

A list with 7 items:

count\_ctrl the count matrix for the control group

count\_Hpoly3 the count matrix for three days after H.polygyrus infection

count\_Hpoly10 the count matrix for ten days after H.polygyrus infection

count\_Salma the count matrix for two days after Salmonella infection

svm\_mat the similarity matrix

source the source of this dataset

# Source

<https://www.nature.com/articles/nature24489>

#### Examples

library(DCATS) data(Haber2017)

<span id="page-6-0"></span>Kang2017 *Count matrices of 8 pooled lupus patient samples within two conditions*

#### Description

A data containing the count matrices, the similarity matrix and other variables used to generate the similarity matrix from single cell RNA sequencing data of 8 pooled lupus patient samples within two conditions. Count matrices are calculated based on the number of cells in each cell type. The similarity matrix is calculated by support vector machine classifiers using 5-fold cross validation. Top 30 PCs are used as predictors. The svmDF contains 30 PCs generated by standard Seurat pipeline and the condition, cell type information collected from the original paper.

#### Usage

Kang2017

#### Format

A list with 5 items:

count\_ctrl the count matrix for three days after H.polygyrus infection

count\_stim the count matrix for ten days after H.polygyrus infection

svm\_mat the simularity matrix

svmDF the data frame used to calculate the similarity matrix.

source the source of this dataset

#### Source

<https://www.nature.com/articles/nbt.4042>

knn\_simMat *Calculate stochastic transition matrix between clusters from a KNN connection matrix*

#### Description

The transition probability from cluster i to j is the fraction of neighbours of all samples in cluster i that belongs to cluster j. Note, this matrix is asymmetric, so as the input KNN connection matrix.

#### Usage

knn\_simMat(KNN\_matrix, clusters)

#### <span id="page-7-0"></span>Arguments

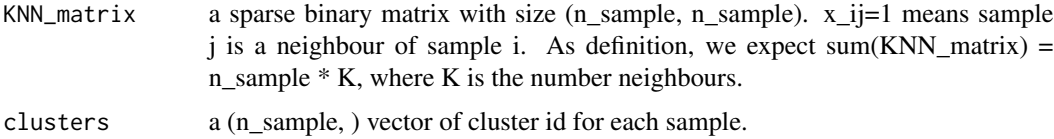

# Value

a similarity matrix calculated based on the knn graph.

#### Examples

```
data(simulation)
knn_mat = knn_simMat(simulation$knnGraphs, simulation$labels)
```
multinom\_EM *An EM algorithm to fit a multinomial with maximum likelihood*

#### Description

An EM algorithm to fit a multinomial with maximum likelihood

#### Usage

```
multinom_EM(X, simMM, min_iter = 10, max_iter = 1000, logLik_threshold = 0.01)
```
# Arguments

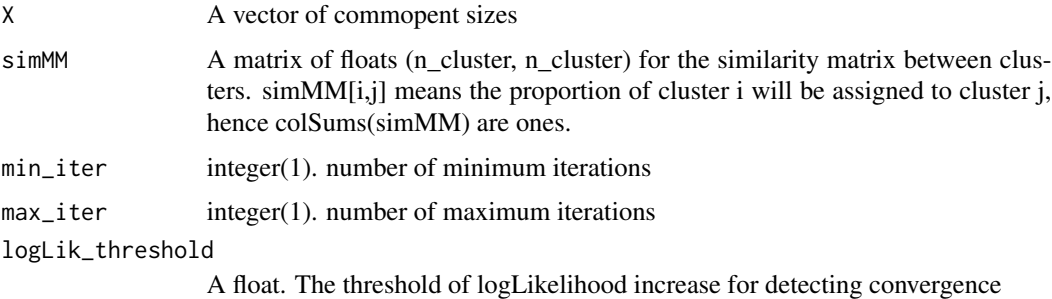

#### Value

a list containing mu, a vector for estimated latent proportion of each cluster, logLik, a float for the estimated log likelihood, simMM, the input of simMM, codeX, the input of X, X\_prop, the proportion of clusters in the input X, predict\_X\_prop, and the predicted proportion of clusters based on mu and simMM.

#### <span id="page-8-0"></span>Ren2021 9

#### Examples

```
X = c(100, 300, 1500, 500, 1000)
simMM = create_simMat(5, confuse_rate=0.2)
multinom_EM(X, simMM)
```
Ren2021 *Count matrix and metadata of a large COVID-19 scRNA-seq data cohort.*

# **Description**

A data containing the count matrix, metadata from a large COVID-19 cohort. Count matrices are calculated based on the number of cells in each cell type. The information in the design matrix is collected in the original paper.

#### Usage

Ren2021

#### Format

A list with 7 items:

countM the count matrix for all samples comming from different condition designM the corresponding metadata related to each sample source the source of this dataset

#### Source

<https://www.nature.com/articles/nature24489>

simulation *Simulated dataset with two conditions*

#### Description

A data containing the count matrices, the similarity matrix and other variables used to generate the similarity matrix from a simulated single cell RNA sequencing data with two conditions. Dirichlet distribution was used to generate a proportion vector for cell types based on the defined true proportions. Multinomial distribution was used to generate simulated cell numbers. Cells were selected from cell pools based on cell numbers and gene expression matrices were processed by Seurat. The count matrix were calculated by the clustering results, and the similarity matrix was calculated using knn graph. The labels are the groud true annotation of each cell.

#### <span id="page-9-0"></span>Usage

simulation

#### Format

A list with 5 items:

numb\_cond1 the count matrix of condition 1

numb\_cond2 the count matrix of condition 2

knn\_mat the similariy matrix

knnGraphs the knn graphs information used to calculate the similarity matrix.

labels the clusters' label for each simulated single cell

simulator\_base *Composition size simulator*

# Description

Directly simulating the composition size from a Dirichlet-Multinomial distribution with replicates for two conditions.

# Usage

```
simulator_base(
  totals_cond1,
  totals_cond2,
 dirichlet_s1,
 dirichlet_s2,
  similarity_mat = NULL
)
```
#### Arguments

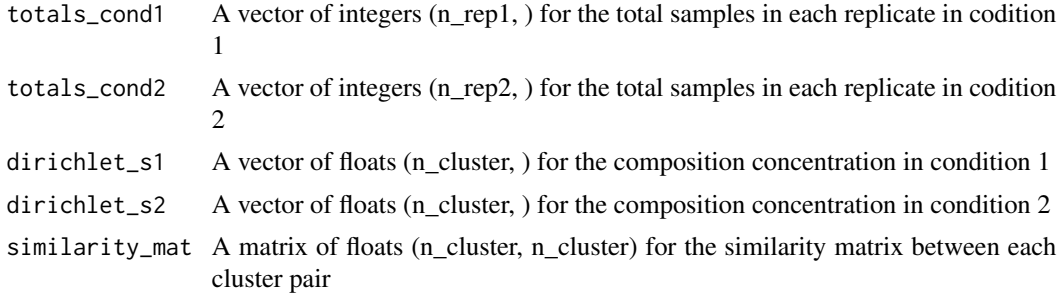

# Value

a list of two matrices for composition sizes in each replicate and each cluster in both conditions.

# <span id="page-10-0"></span>svm\_simMat 11

#### Examples

```
K < - 2totals1 = c(100, 800, 1300, 600)
totals2 = c(250, 700, 1100)
diri_s1 = rep(1, K) * 20diri_s2 = rep(1, K) * 20confuse_rate = 0.2simil_mat = create_simMat(2, 0.2)
sim_dat <- simulator_base(totals1, totals2, diri_s1, diri_s2, simil_mat)
```
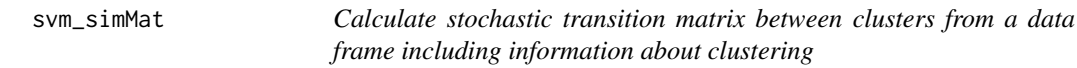

#### Description

The transition probability from cluster i to j is calculated based on the information used to cluster cells. It is estimated by the misclassification rate from cluster i to j comparing the original labels with the labels predicted by support vector machine with 5-fold cross validation.

#### Usage

```
svm_simMat(dataframe)
```
#### Arguments

dataframe a data frame contains the information used for clustering and the original label of each cell. The original labels should have the column name 'clusterRes'.

#### Value

a similarity matrix estimated by 5-fold cross validation support vector machine.

# Examples

data(Kang2017) svm\_mat = svm\_simMat(Kang2017\$svmDF)

# <span id="page-11-0"></span>Index

∗ datasets Haber2017, [6](#page-5-0) Kang2017, [7](#page-6-0) Ren2021, [9](#page-8-0) simulation, [9](#page-8-0) create\_simMat, [2](#page-1-0) dcats\_GLM, [3](#page-2-0) detect\_reference, [4](#page-3-0) getPhi, [5](#page-4-0) Haber2017, [6](#page-5-0) Kang2017, [7](#page-6-0) knn\_simMat, [7](#page-6-0) multinom\_EM, [8](#page-7-0) Ren2021, [9](#page-8-0) simulation, [9](#page-8-0)

simulator\_base, [10](#page-9-0) svm\_simMat, [11](#page-10-0)